## SAP ABAP table ESH S OM LOGSYST {Structure for ESH\_OM\_LOGSYS}

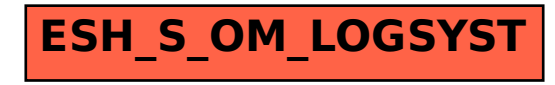